# PLAY RIGHT WITH PLAYWRIGHT EASY UI TESTING

ELIZAVETA RAGOZINA CERN IT LIGHTNING TALKS #24

# ONCE UPON A TIME… ONCE UPON A TIME...<br>
• We did time consuming manual testing of user flows<br>
• Prone to errors<br>
• Prone to errors<br>
BLIT TUEM

- 
- Prone to errors

## BUT THEN…

- We decided to automate
- Selected Playwright

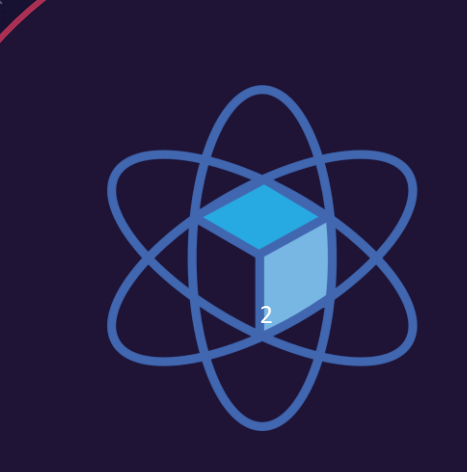

**MUNICIPAL** 

# ADVANTAGES OF PLAYWRIGHT

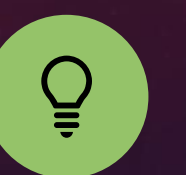

**Crossbrowser support**

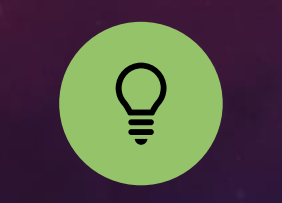

**Reliable and fast**

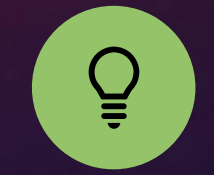

**Language flexibility**

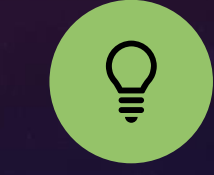

**Easy setup and maintenance**

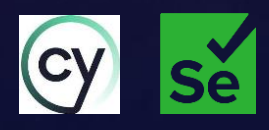

3

### e2e: sharing in CERNBox

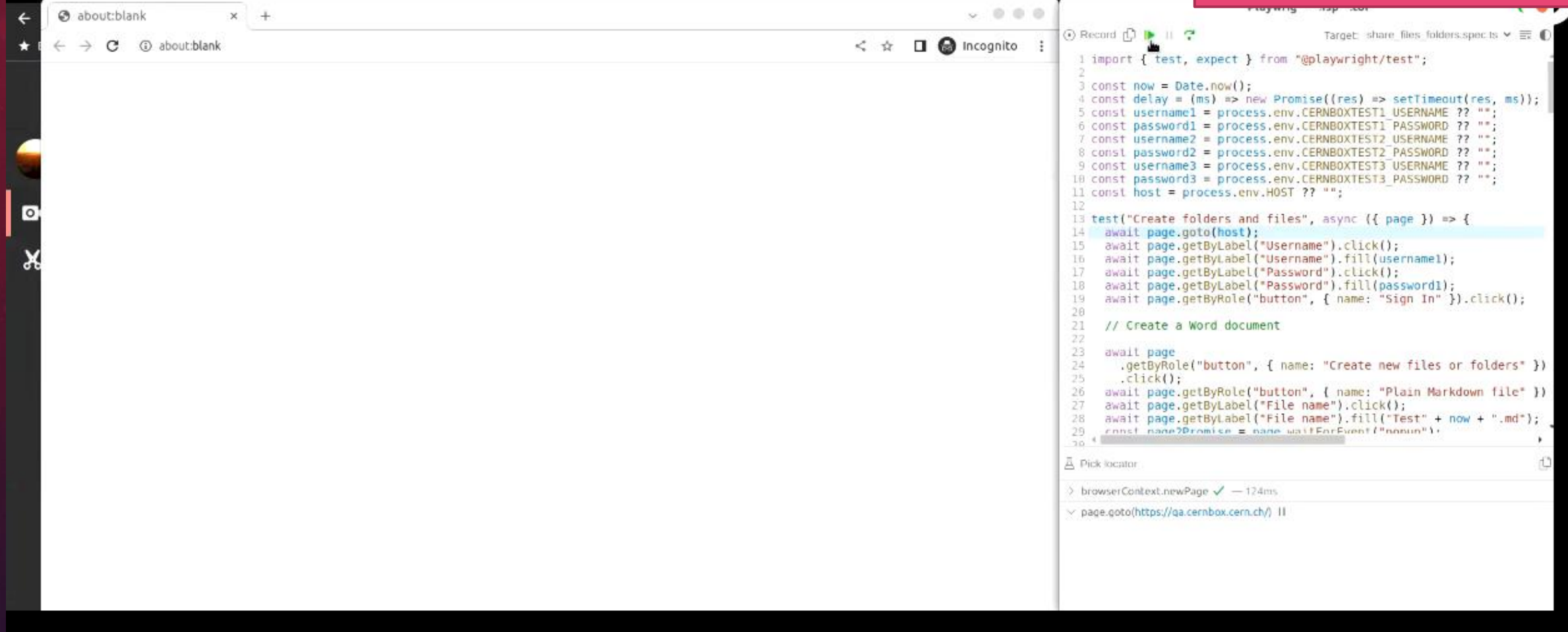

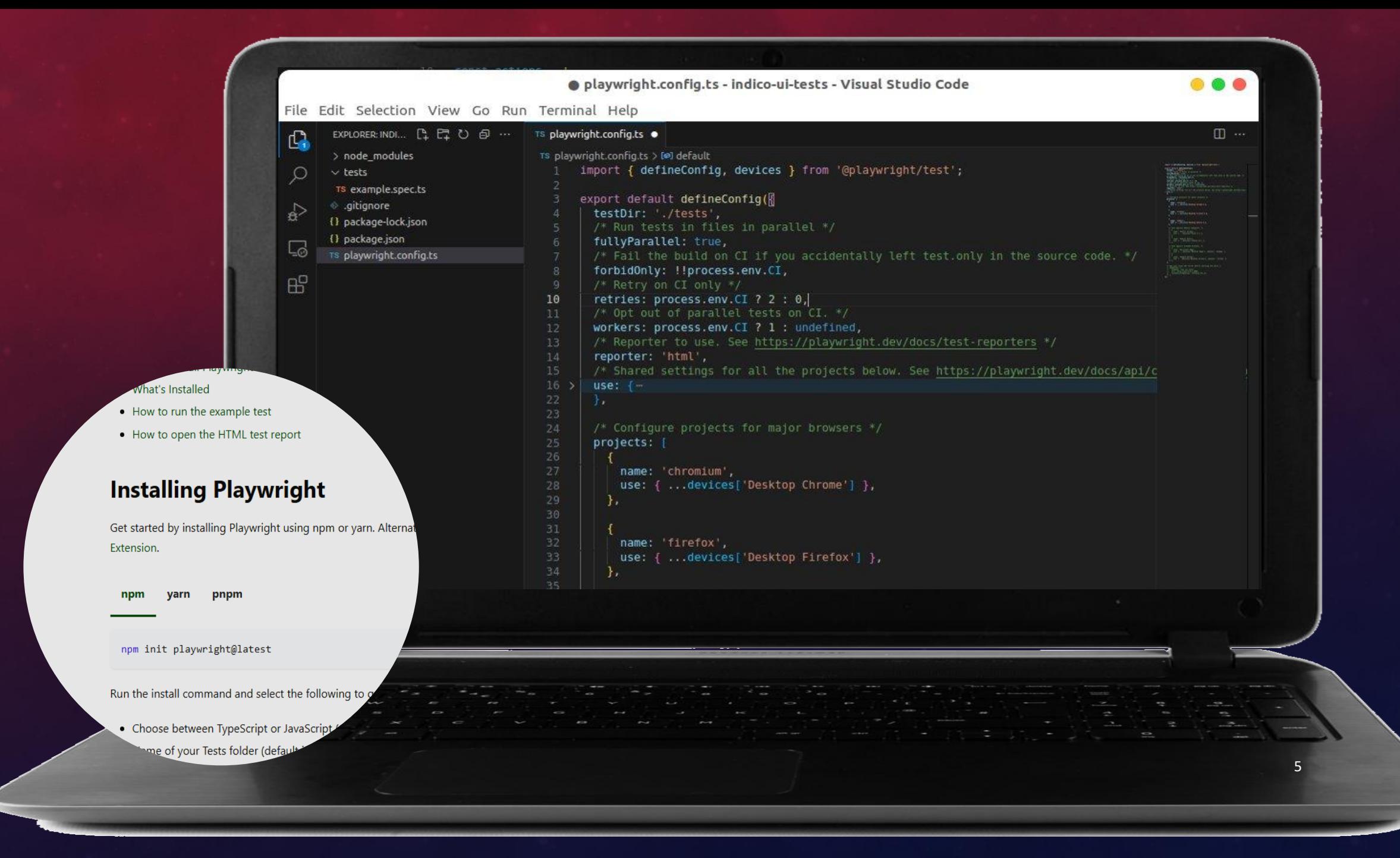

## THE BASICS

## *Locators*

- **CSS selectors**
- **getByRole, getByText, …**

const locator = page.getByRole('checkbox', { name: 'Subscribe' })

## *Actions*

• **click, push, focus, hover, type, …**

await locator.click();

## *Assertations*

• **toBeVisible, toBeEnabled, toHaveCount, toContainText,** …

await expect(locator).toBeVisible();

# LET'S WRITE A SIMPLE TEST FOR INDICO

## USING THE CODE GENERATOR MAGIC

#### IT Lightning Talks: session #24

Friday 9 Jun 2023, 10:00 -> 11:00 Europe/Zurich

9 31/3-004 - IT Amphitheatre (CERN)

Pedro Ferreira (CERN), Sebastian Lopienski (CERN), Hugo Gonzalez Labrador (CERN), Alberto Di Meglio (CERN)

Description IT Lightning Talks (ITLT) are short presentations on any topic related to computing technology or to the IT department. See more here: https://twiki.cern.ch/IT/LightningTalks/

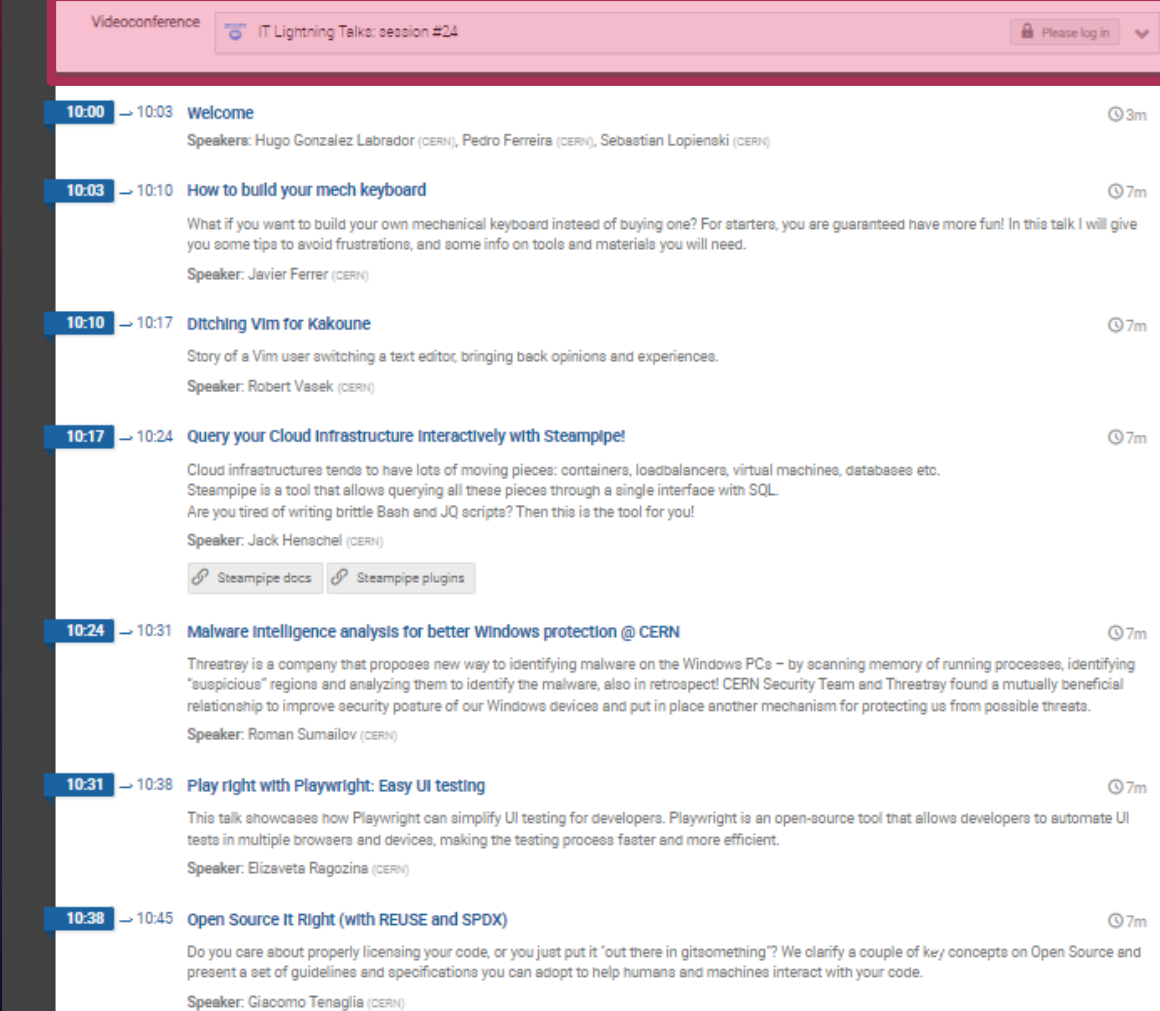

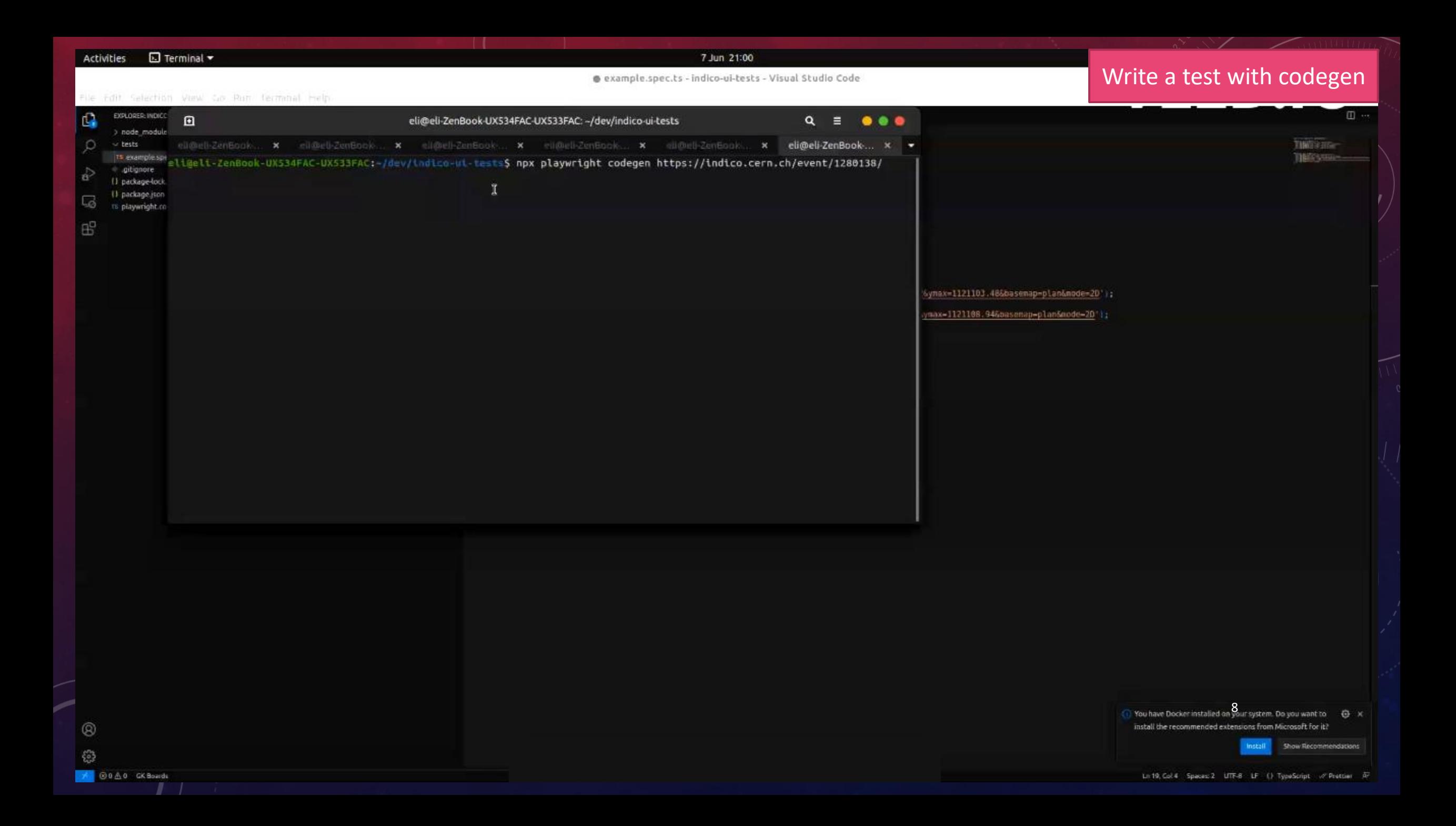

## ADJUST GENERATED CODE

```
tests > TS example.spec.ts > ...import { test, expect } from '@playwright/test';
      test('test', async ({\{ \text{ page } \}}) => {
        await page.goto('https://indico.cern.ch/event/1280138/');
        await page.locator('span').filter({ hasText: 'IT Lightning Talks: session #24' }).click();
        await page.getByRole('button', { name: '<' }).click();
        await page.getByText('Copied to clipboard').click();
```

```
Improve selectors,
Add comments, assertations
```
tests > TS example.spec.ts >  $\circledcirc$  test("Copy zoom meeting url") callback import { test, expect } from "@playwright/test";

```
test("Copy zoom meeting url", async ({ page }) => \sqrt{2}await page.goto("https://indico.cern.ch/event/1280138/");
```

```
// Expand conference information
```
 $10$ 

 $11$ 12

13

14 15

16

 $\mathbb{R}:$ 

```
await page
 .locator("span")
  .filter({ hasText: "IT Lightning Talks: session #24" })
  .click();
```
// Copy zoom url // await page.getByRole('button', { name: '<' }).click(); await page.locator(".event-details-content .js-copy-to-clipboard").click();

 $9$ 

// await page.getByText("Copied to clipboard").click(); expect(page.getByText("Copied to clipboard")).toBeVisible();

## **TEST REPORTS**

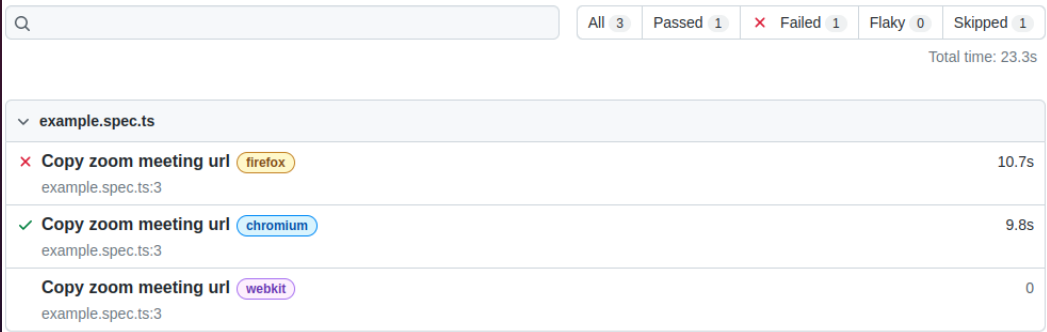

#### Copy zoom meeting url

example.spec.ts:3

firefox

 $\times$  Run

 $\vee$  Errors

#### Error: expect(received).toBeVisible()<br>Call log:

att tog:<br>- expect.toBeVisible with timeout 5000ms<br>- waiting for getByText('Copied to clipboard')

#### $\frac{15}{16}$

// await page.getByText('Copied to clipboard').click();<br>expect(page.getByText("Copied to clipboard")).toBeVisible();  $>17$ 

 $\begin{array}{c|c} 18 & \frac{1}{2} \end{array}$  });

at /home/eli/dev/indico-ui-tests/tests/example.spec.ts:17:49

#### $\vee$  Test Steps

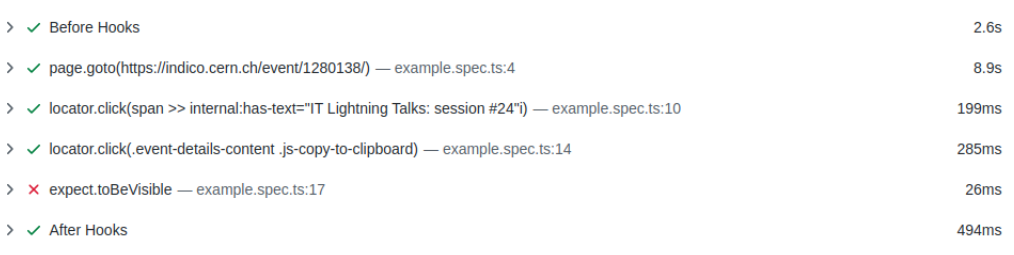

**10.7s** 

## MORE FEATURES

- Parallelization
- Testing of APIs

• …

- Testing browser extensions
- Mocking different network conditions

https://playwright.dev 11

# DO YOU HAVE ANY QUESTIONS?